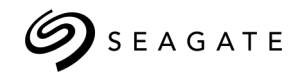

# Desktop

ALMACENAMIENTO EXTERNO Ficha técnica

### **Almacenamiento adicional para su PC de sobremesa**

Sencilla, conveniente y compatible con PC, la unidad Seagate® Desktop Drive le proporciona almacenamiento adicional de fácil acceso en su ordenador de sobremesa.

- Aproveche la facilidad de uso de arrastrar y soltar.
- Expanda la capacidad de su ordenador con una solución de sobremesa de fácil acceso.
- Aproveche la compatibilidad instantánea "plug-and-play" con su PC.
- Transfiera archivos con rapidez con USB 3.0, que ofrece retrocompatibilidad con USB 2.0.

La configuración para PC es fácil y sencilla; simplemente conéctela y manténgala conectado a su ordenador de escritorio para obtener una cómoda capacidad adicional de fácil acceso. Los sistemas operativos Windows<sup>®1,2</sup> reconocen las unidades automáticamente, por lo que no necesita instalar ningún tipo de software ni configurar ajuste alguno. Aproveche las altas velocidades de transferencia de datos con la interfaz USB 3.0 mediante un puerto SuperSpeed 3.0 para la conexión.

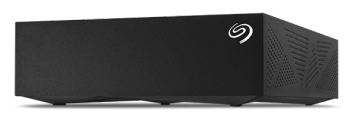

1 Puede que sea necesario reformatear en el caso de Mac. 2 La compatibilidad puede variar en función de la configuración del hardware y del sistema operativo del usuario.

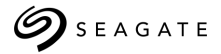

## Desktop

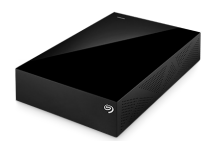

#### ALMACENAMIENTO EXTERNO

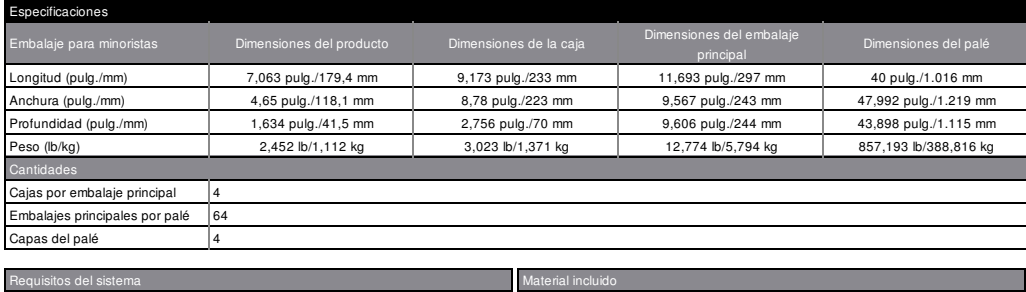

#### Requisitos del sis

Sistema operativo Windows®10, Windows 8 y Windows 7<sup>1,2</sup>

Almacenamiento externo Seagate® Desktop Drive

Puerto SuperSpeed USB 3.0 (necesario para velocidades de transferencia USB 3.0 o compatibilidad con puertos USB 2.0 para velocidades de transferencia USB Guía de inicio rápido  $2.01^2$ Cable USB

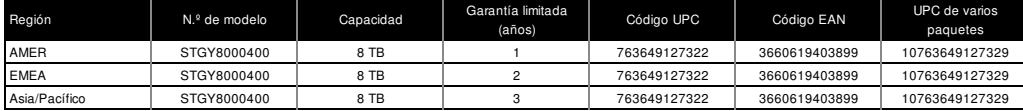

1 Puede que sea necesario reformatear en el caso de Mac.

2 La compatibilidad puede variar en función de la configuración del hardware y del sistema operativo del usuario.

#### SEAGATE.COM

AMÉRICA Seagate Technology LLC 10200 South De Anza Boulevard, Cupertino, California 95014, Estados Unidos, +408-658-1000 ASIA/PACÍFICO Seagate Singapore International Headquarters Pte. Ltd. 7000 Ang Mo Kio Avenue 5, Singapore 569877, +65-6485-3888 EUROPA, ORIENTE MEDIO Y ÁFRICA Seagate Technology SAS 16-18, rue du Dôme, 92100 Boulogne-Billancourt, Francia, +33 1-4186 10 00

© 2018 Seagate Technology LLC. Todos los derechos reservados. Seagate, Seagate Technology y el logotipo Spiral son marcas comerciales registradas de Seagate Technology LLC en Estados Unidos y/o en otros países. Todas las demás marcas comerciales o marcas registradas pertenecen a sus respectivos propietarios. En lo que respecta a la capacidad de la unidad, un gigabyte (o GB) equivale a mil millones de bytes y un terabyte (o TB) equivale a un billón de bytes. El sistema operativo de su<br>equipo puede utilizar un estándar de medida distinto funciones y, por lo tanto, no estará disponible para almacenar datos. El cumplimiento de todas las leyes sobre derechos de autor aplicables es responsabilidad del usuario.<br>Seagate se reserva el derecho a modificar las ofer